# Dodatky k FT:

1. (2D digitalizace) 2. Více o FT 3. Více k užití filtr ů

7. p řednáška p ředm ětu Zpracování obraz ů

> Martina Mudrová 2004

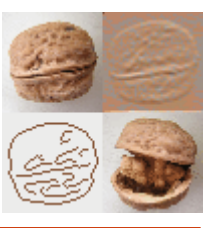

#### **Obvykle:**

Proces transformace spojité předlohy (reality) do 1-3 diskrétních funkcí *f* kartézských diskrétních proměnných *(m,n)* (digitální fotoaparáty, skenery,…)

Další obvyklé případy:

- Sledování diskrétních procesů (počítačová tomografie)
- Použití jiných než pravoúhlých souřadnic (trojúhelníková, hexagonální síť, cylindrické souřadnice,…)

Digitalizace obrazu se skládá ze **2 součástí:**

- 1. Vzorkování (prostorové rozlišení)
- 2. Kvantifikace hodnot barev (radiometrické rozlišení)

Animované sekvence, film:

3. Časové rozlišení (obvykle 25snímků/s)

# **Kvantifikace barev**

- počet *k* možných hodnot jasové funkce záleží na bitové hloubce *b*:
	- $k=2<sup>b</sup>$
- lidské oko je schopno rozlišit okolo 50 úrovní jasu

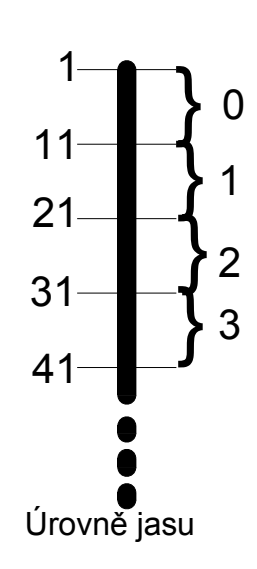

256 jasových úrovní 24 jasových úrovní

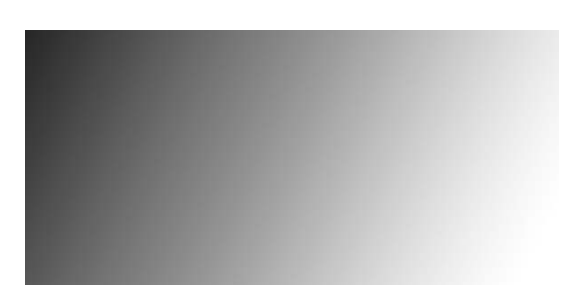

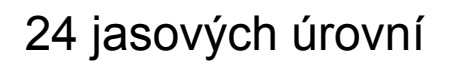

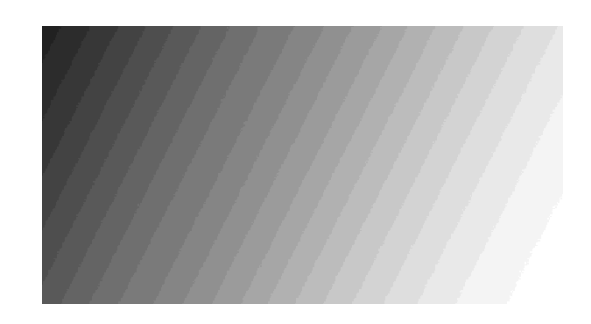

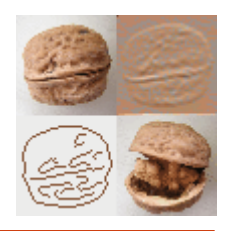

# **Vzorkování**

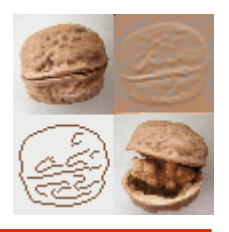

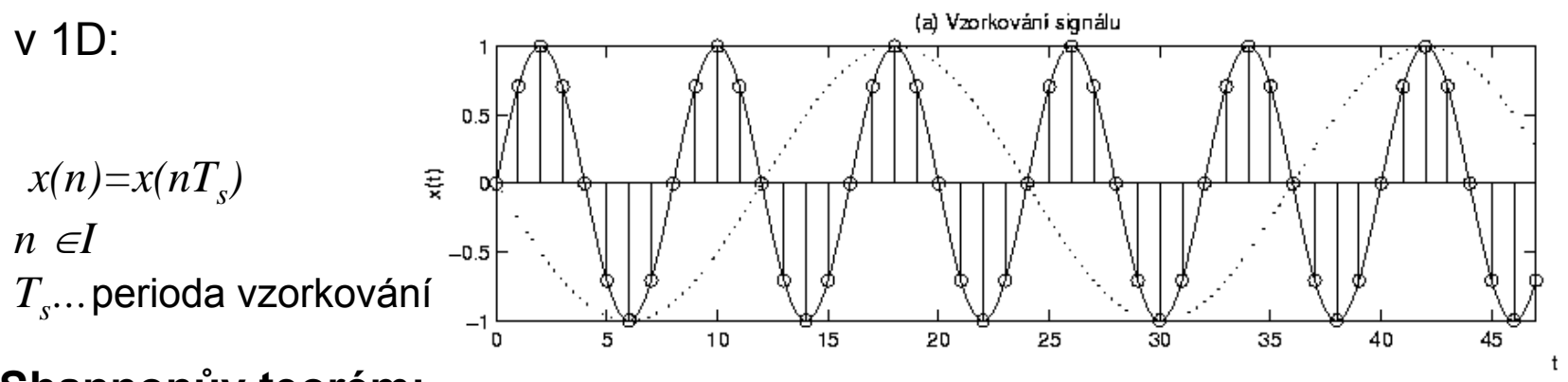

#### **Shannonů<sup>v</sup> teorém:**

Vzorkovací frekvence  $\,f_{\!s}$  musí být alespoň dvakrát vyšší než nejvyšší zajímavá frekvence f*max* obsažená v originálním (spojitém) signálu

$$
f_s > 2f_{\text{max}} \qquad \qquad f_s = 1/T_s
$$

-> perioda vzorkování  $T_{_S}\,$  musí být alespoň dvakrát menší než nejmenší detail v obraze

#### **Metody vzorkování:**

Bodové vzorkováníPlošné vzorkování -> supersampling

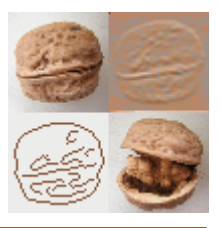

### **Co se děje, nerespektujeme-li Shannonů<sup>v</sup> teorém?**

Příklad časového aliasingu:

Hodiny s jednou ručičkou:

Vhodná volbaperiody vzorkování

Limitní případ volby periody vzorkování

Nevhodná volbaperiody vzorkování - ALIAS

# **Alias efekt ve frekvenční oblasti**

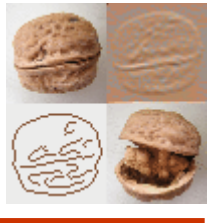

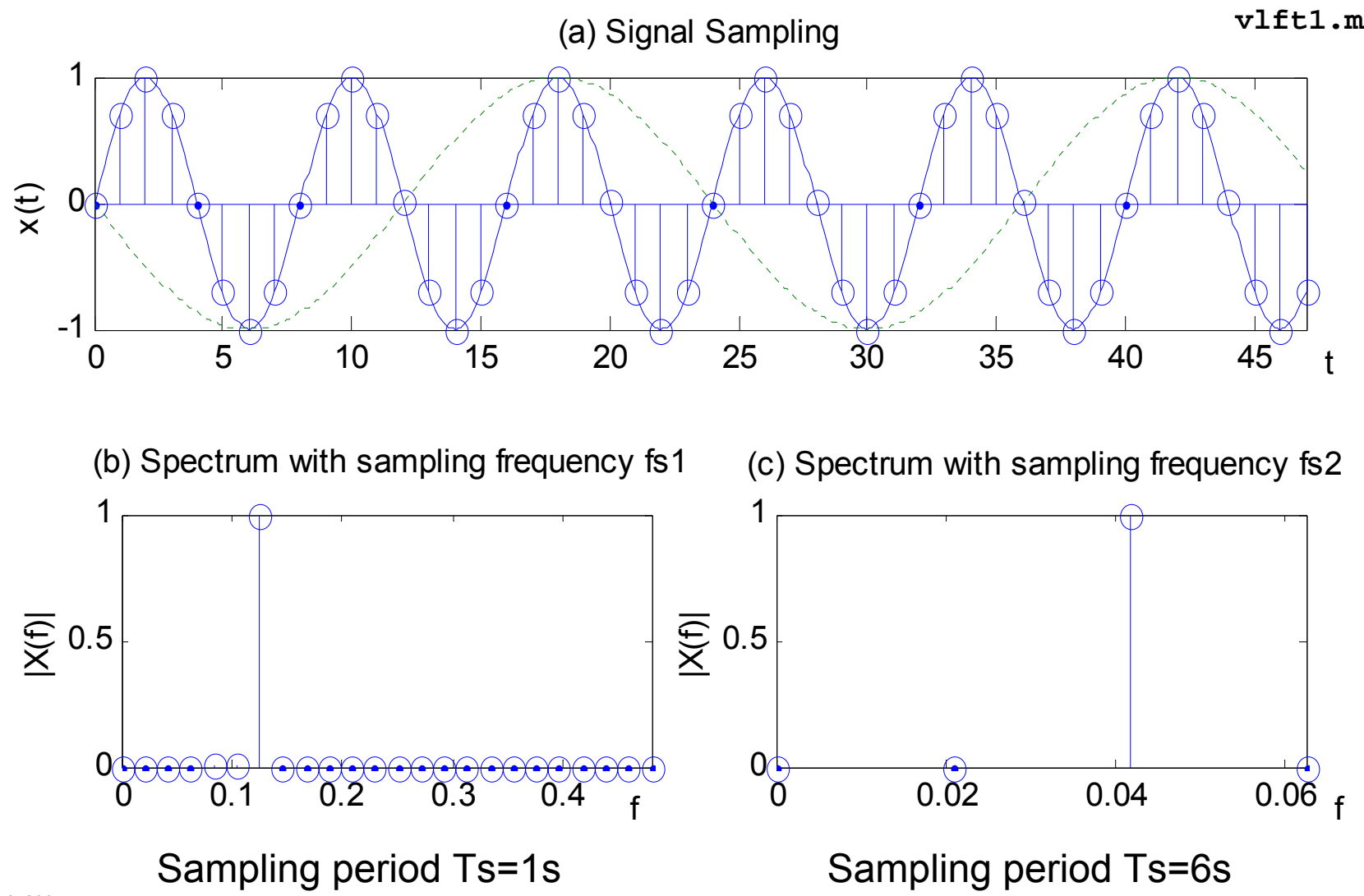

# **Interpretace 1D frekv. spektra**

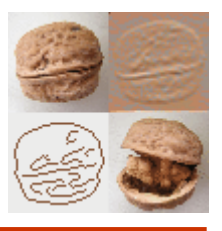

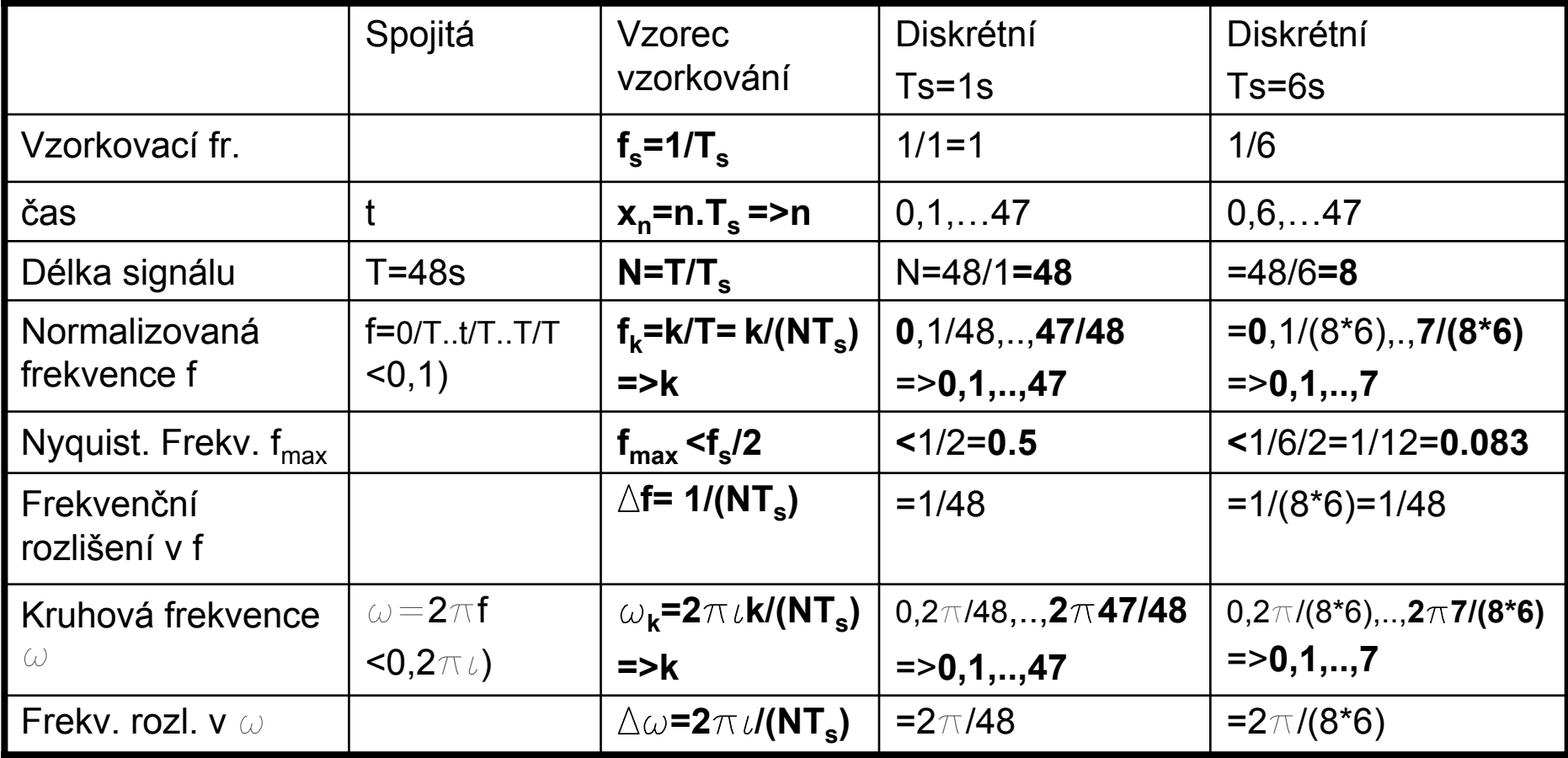

# **Alias efekt ve 2D**

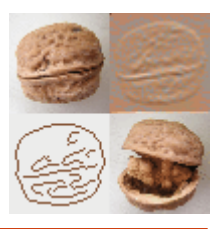

#### = Moire efekt:

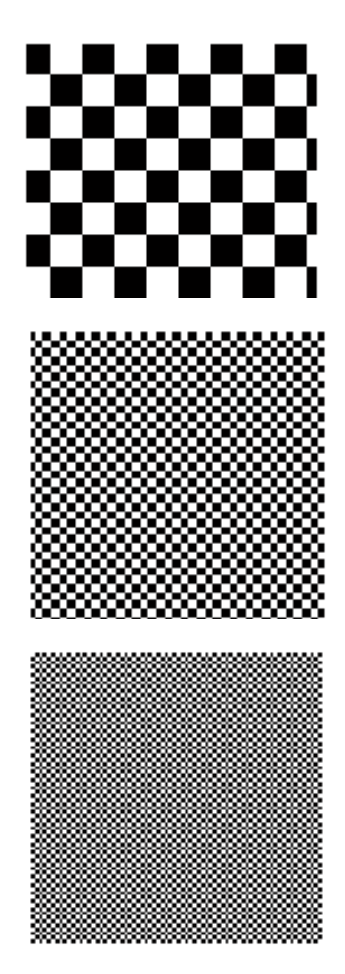

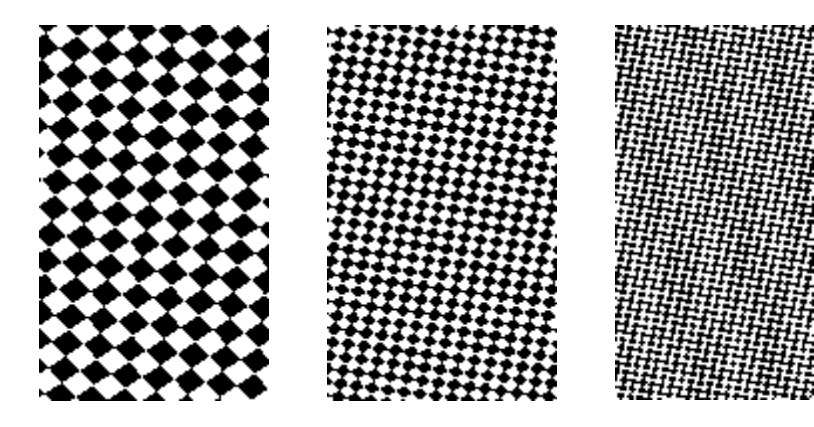

#### **Metody pro potlačení moiré efektu:**

- supersampling: posun alias efektu k vyšším frekv.
	- 1. vzorkování s vyšší frekvencí než je požadavek
	- 2. filtrace
	- 3. podvzorkování
- stochastické vzorkování: Mění alias efekt na šum
	- jittering použití neuniformní vzorkovací <sup>m</sup>řížky

# **1D Fourierovy transformace (Plural!)**

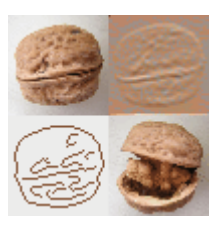

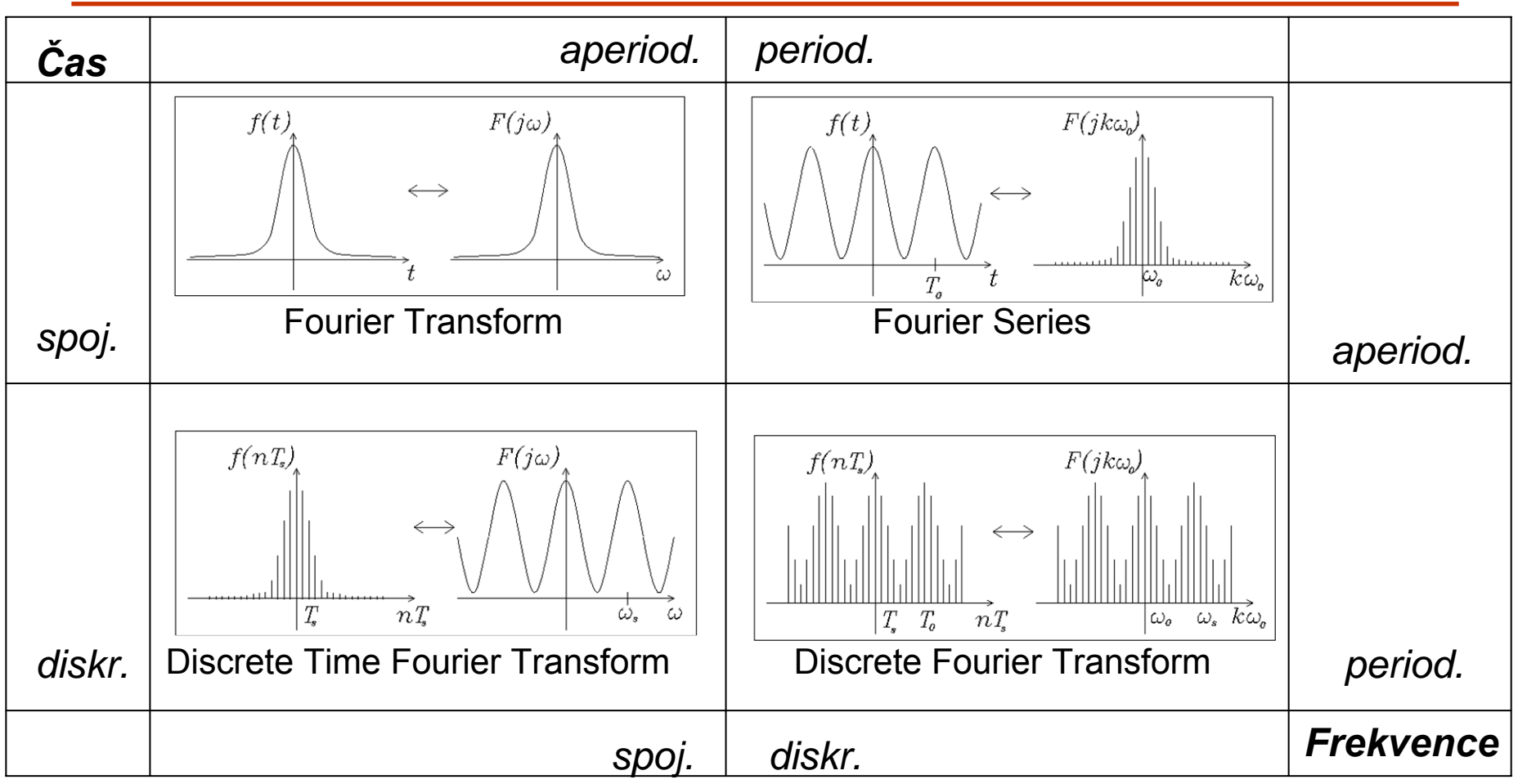

Vzorkování v jedné oblasti ⇔ Periodizace v druhé oblasti

#### **Poznámky k diskrétní Fourierov ě transformaci (reálného signálu)**

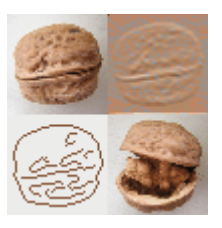

### $x(n) \Leftrightarrow F(x(n)) \Leftrightarrow X(k)$

- (2D) DFT **je lineární**: *F(a.x(n)+b.y(n))=a.F(x(n))+b.F(y(n))*
- (2D) Operace **konvoluce** (kruhová) v jedné oblasti **vede na násobení** v druhé oblasti::  $x(n) \cdot y(n) \Leftrightarrow x(k) * y(k);$ *x(n)\*y(n)* Ù*X(k).Y(k)*
- (2D) Jak *x(n*) tak *X(k)* jsou **periodické funkce** s periodou *N*
- (2D) Jak *x(n*) tak *X(k)* jsou **sudé** funkce
- (2D) Amplitudové frekv. spektrum je čárové pouze p ři speciální volb ě N, *np* <sup>a</sup> *Ts* : kde *n<sub>p</sub>* ...počet vzorků jedné periody, N... délka signálu:

$$
N=n_p. T_s
$$
  
a  $r.N=s. T_s$  kde  $n, s \in I$  (přirozená čísla)

•2D DFT **je separabilní**: *F(k,l)=F(k,F(l))* M. Mudrová, 2004

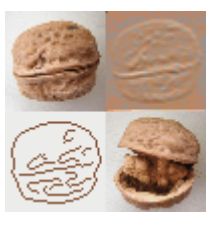

$$
x(n) \Leftrightarrow X(k), \quad X(k) = \text{Re}(k) + i.\text{Im}(k)
$$

**Amplitudové frekvenční spektrum:**

$$
|X_k| = \sqrt{\text{Re}(k)^2 + \text{Im}(k)^2}
$$

**Fázové frekvenční spektrum:**

$$
\varphi(k) = \operatorname{atan}(\frac{\operatorname{Re}(k)}{\operatorname{Im}(k)})
$$

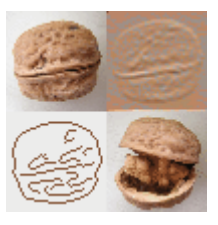

### **Co se děje v druhé oblasti, když v jedné je signál omezený?**

Omezený signál v jedné oblasti ⇔ Nekonečný signál v druhé oblasti

**Co se stane v druhé oblasti, když v jedné oblasti doplním signál nulami na jinou délku?** 

Doplnění nulami v jedné oblasti ⇔ "Hustší" (Více hodnot) v druhé oblasti

!! Nezvyšuje se však frekven ční rozlišení !!

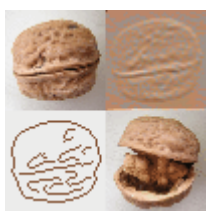

#### **ftext.m**

$$
y(n) = x(n)^* h(n) = \sum_{j=0}^{N-1} x(j)h(n-j) = \sum_{j=0}^{N-1} x(n-j)h(n)
$$

Použitím algoritmu FFT je možno urychlit výpo čet:

*y(n)=*IDFT*(X(k).H(k))*

- Možno využít i p ři výpo čtu korela čních koeficient ů

• nejčastěji rozšířením 1D číslicového filtru do 2D

#### **Typy číslicových filtrů:**

- FIR (finite impulse response filters) • IIR (infinite impulse response filters) •Lineární filtrace•Nelineární filtrace*j*  $H(z_1, z_2) = \sum^M \sum^N c_{ij} z_1^i z_2^j$ *i*=0 *j*=0 =  $\frac{M}{\sum} b \frac{N}{\sum} a^{i} = i$ *iN b j i ij*  $\sum_{i=1}^{M} a_i \sum_{j=1}^{N} a_j = i \neq j$ *i N a j i ij*  $\mathcal{C}$  *ii*  $\mathcal{Z}_1$   $\mathcal{Z}_2$  $c$  <sub>*ii*</sub>  $z$ <sub>1</sub>  $z$ *H* (  $z_1$  ,  $z$  $\begin{array}{cc} 2 & c & i \end{array}$   $\begin{array}{cc} 2 & 2 \end{array}$   $i = 0$ 1  $\begin{array}{c}\n0 \quad 2 \quad 0 \\
0 \quad j=0\n\end{array}$  $(z_1, z_2) = \frac{\sum\limits_{i=0}^{n} \sum\limits_{j=0}^{n} c_{ij} z_1}{\sum\limits_{i=0}^{n} \sum\limits_{j=0}^{n} c_{ij} z_1}$ ∑ ∑  $=$   $\cup$   $=$  $=$   $\frac{1=0$   $j=$
- •Použití 2D Z-transformace nevhodné•Vhodné rozšíření 1D filtrů do 2D

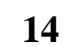

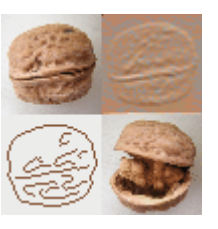

**frf.m**

# **Potlačení rušivých složek**

# **Co považujeme za šum? obrazok.m**

- Rušivou informaci, která ztěžuje porozumění požadované informaci (vše kromě požadované informace)
- pro popis se užívají statistické veličiny
- obvyklé typy šumu: - Gaussovský
- - Bílý

-…

- Výstřelový (salt&pepper)
- **Metody pro potlačení šumu:**

-Lineární (pro aditivní šum) -Nelineární (např. mediánová filtrace) -V prostorové oblasti (např. průměrování) -Ve frekv. oblasti (n. dolnopropustné filtry)

- Additive

- Multiple

Ideální dolnopropustný filtr:

$$
H(u, v) = \begin{cases} 1 & \text{for} \quad \sqrt{(u^2 + v^2)} \le D_0 & \text{kde} \\ 0 & \text{for} \quad \sqrt{(u^2 + v^2)} > D_0 \end{cases} \quad \text{where} \quad D_{0...} \text{mean} \text{f} \text{rekver}
$$

# **fs2.m**

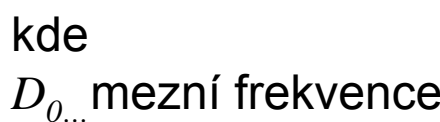

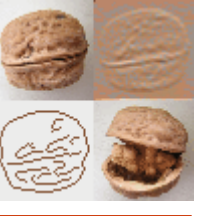

#### M. Mudrová, 2004

…

**Co je to hrana?**

**Detekce hran**

- Takové místo v obraze, kde se <u>náhle</u> mění hodnota obrazové funkce
- Odpovídá <u>vysokým</u> frekvencím
- Matematickým nástrojem pro popis změny je derivace

-> diference v diskrétním př.

# **Proč chceme v obrázcích detekovan hrany?**

První krok při segmentaci obrazu, detekci objektů, klasifikaci,… Zvýraznění kontur

#### **Metody detekce hran:**

-V prostorové oblasti (Roberts, Sobel, Laplacian,…)

- -Ve frekvenční oblasti (hornopropustné filtry)
- Obvykle následuje prahování

Ideální hornopropustný filtr:

$$
H(u, v) = \begin{cases} 0 & \text{for} \quad \sqrt{(u^2 + v^2)} \le D_0 \\ 1 & \text{for} \quad \sqrt{(u^2 + v^2)} > D_0 \end{cases}
$$

kde*D*<sub>0</sub> mezní frekvence

**Fs2.m**

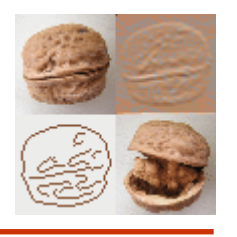

**Příkazy Matlabu pro práci s filtry**

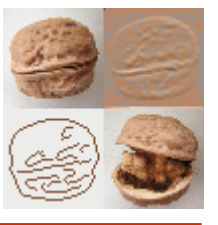

#### **obrazok.m**

fft2 … 2D rychlá Fourier. transformace fftshift…posunutí počátku frekv. Souřad. systému remez…návrh 1D filtrufreqz… frekvenční charakteristika 1D filtru ftrans2…návrh 2D fitlru z 1Dfreqz2 …frekvenční charakteristika 2D filtru filter2 2D filtrace conv2…2D konvolucefspecial…návrh speciálních 2D filtrů edge… detekce hran

# **Příklad**

#### **Filtrace obrazu**

Podrobte daný obrázek 2D filtraci zvoleným filtrem. Zobrazte amplitudovou frekv. charakteristiku filtru

```
% Filtrace obrazu
```

```
delete(get(0,'children'))
clear
```

```
[x,map]=imread('busek.bmp');
I=ind2gray(x,map);imshow(I,128)
h=fspecial('unsharp');
```

```
J=filter2(h,I);
figure(2)
imshow(mat2gray(J),128)
```
figure(3) freqz2(h,[32 32]);

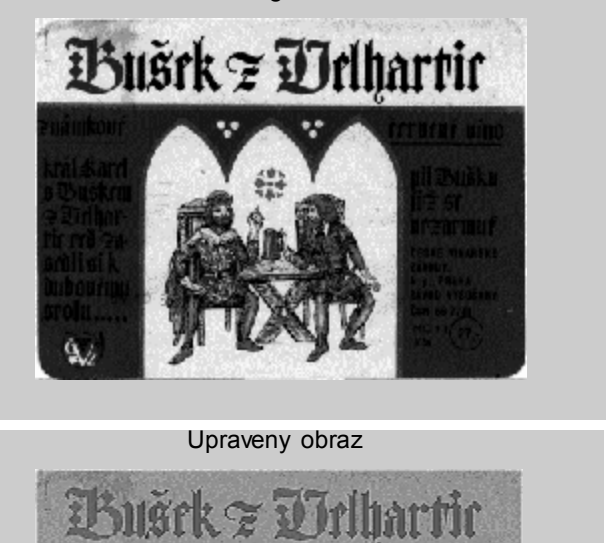

**Original** 

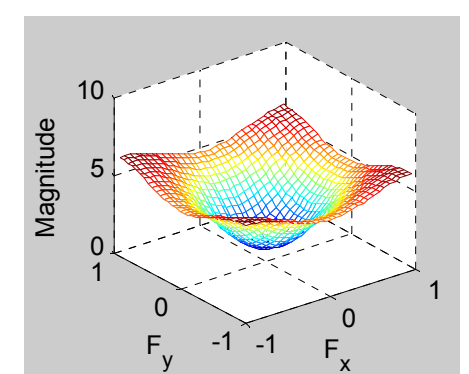

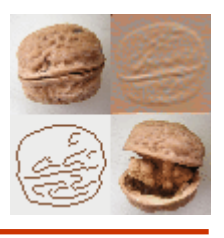